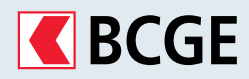

# **Ein neues Rechnungsformat: die QR-Rechnung**

Die QR-Rechnung wird den roten und den orangen Einzahlungsschein ersetzen, der am 30. September 2022 endgültig aufgegeben wird.

## **Das Wichtigste in Kürze**

Die gemäss der ISO-Norm 20022 festgelegte QR-Rechnung vereinfacht Zahlungen dank der Automatisierung der Datenverarbeitung. Mit der QR-Rechnung können Rechnungen erstellt und bezahlt werden. Sie enthält einen Swiss QR-Code (Quick Response Code, d.h. ein zweidimensionaler Barcode), der sämtliche für die Zahlung notwendigen Informationen enthält.

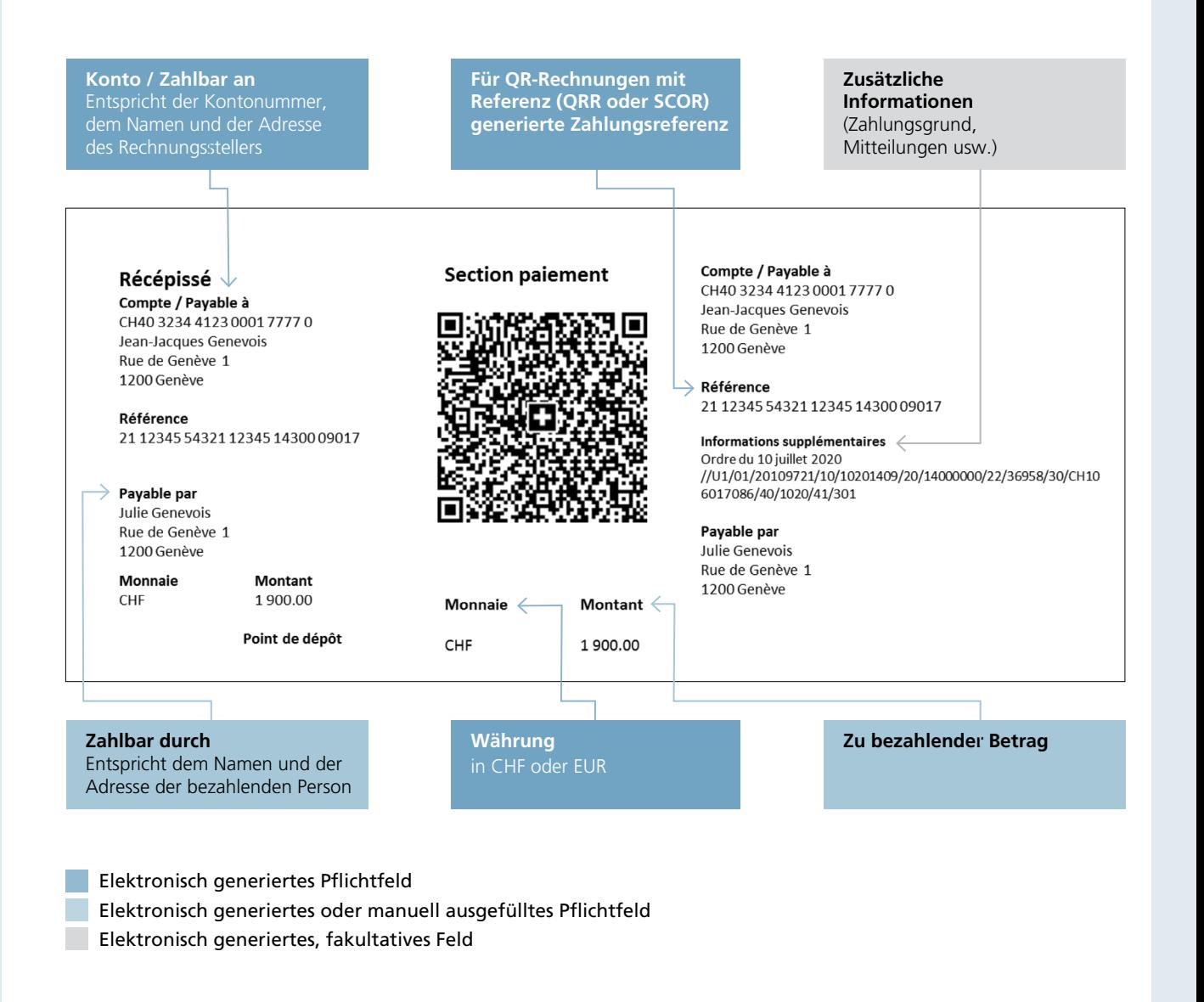

# QR-Rechnung

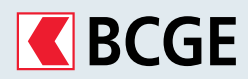

Möglicherweise erhalten Sie jetzt zum ersten Mal eine QR-Rechnung anstelle der bisher üblichen Einzahlungsscheine um Ihre Zinsen, Tilgungs- oder monatliche Raten zu bezahlen.

## **Rechnungsempfänger Was muss ich tun, um QR-Rechnungen bezahlen zu können?**

Sie können auch weiterhin Ihre gewohnte Zahlungsmethode verwenden, um Ihre QR-Rechnungen zu bezahlen:

- **BCGE Netbanking**
- **BCGE Mobile Netbanking**
- **Zahlungssoftware**
- **Quick-Auftrag**

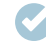

### **Sie müssen nichts tun**

- Wenn Sie das **BCGE Netbanking** verwenden
- Wenn Sie die **BCGE Mobile Netbanking App** verwenden
- Wenn Sie **Quick-Aufträge** an die Bank übermitteln (per Post oder Abgabe in der Filiale)

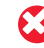

#### **Sie müssen etwas tun**

- Wenn Sie Ihre Einzahlungsscheine scannen:
- Besorgen Sie sich ein **Lesegerät**, das in der Lage ist, die Daten der **QR-Rechnung** zu lesen und zu verarbeiten (für weitere Fragen wenden Sie sich bitte direkt an den Lieferanten).
- Wenn Sie eine Buchhaltungs- oder eine Zahlungssoftware verwenden:
- Speichern Sie sämtliche **Kontonummern in Ihrer Software im IBAN1 -Format** ab.
- Erkundigen Sie sich beim **Softwarehersteller**, ob die Software die **Verarbeitung von QR-Rechnungen** unterstützt.

<sup>1</sup>*Bei der IBAN (International Bank Account Number) handelt es sich um ein weltweit standardisiertes Kontonummernformat. Seine Verwendung erleichtert die Erfassung, Übertragung und Verarbeitung von Zahlungsdaten.*

## **Kontakt**

- Ihre Kundenberaterin oder Ihr Kundenberater
- Telefonische Beratung 058 211 21 00, Montag–Freitag 7.30–19.30 Uhr, Samstag 9.00–16.00 Uhr, Sonntag 9.00–13.00 Uhr
- info@bcge.ch
- bcge.ch/de/qr-facture

Dieses Dokument dient der Vermarktung einer Dienstleistung und beschreibt die wichtigsten Merkmale dieser Dienstleistung. Es ist ausschliesslich zu Ihrer Information bestimmt und sollte weder als Vorschlag zum Erwerb eines Finanzinstruments noch als persönliche Finanz- oder Anlageberatung verstanden werden. Die BCGE behält sich das Recht vor, die Bedingungen ihrer Dienstleistungen jederzeit ohne Vorankündigung anzupassen. Sie lehnt jegliche Haftung für Verluste oder Schäden jeglicher Art, die sich aus der Verwendung dieser Informationen ergeben könnten, ab.